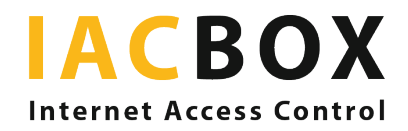

# **IACBOX Login Methods**

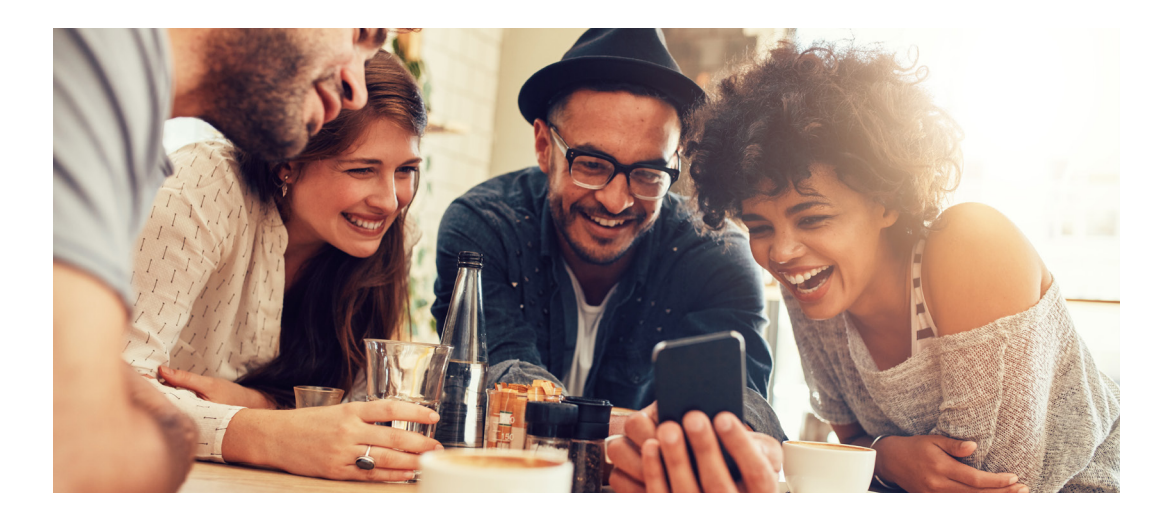

## **External Authentication (FULL)**

Your guests, employees or visitors are already stored in a base such as LDAP, Radius or MySQL, and you wish **to use it for granting Internet access**? No problem: The IACBOX External Authentication feature **interfaces with your database**.

Supported backends:

- > Local database
- > Active Directory
- > LDAP
- > Radius
- > MSSQL
- > MySQL
- > PostgreSQL

#### **Free Login (FULL & LITE)**

*Free Login* does **not require authentication**. The device of the guest is connected to the Internet by just one click.

#### **Online Payment (FULL)**

This feature **interfaces** with convenient **online payment systems** (PayPal, credit card, ...).

> PayPal supports online payment by PayPal account and common credit cards.

#### **Autologin Devices (FULL & LITE)**

Specify IP or MAC addresses for devices you want to connect **without user interaction** to your wireless network.

## **Messaging Interface (FULL)**

This enhanced selfmanagement feature **allows a guest to login** by simply entering a mobile phone number or email address. After that, the necessary access credentials are sent immediately via SMS or email. If desired you can define additional required fields (e.g. name or address). The **collected data can be exported** via the *WebAdmin* interface.

#### **Email Ticket Request (FULL)**

This enterprise feature was especially designed to deal with a fluctuating number of visitors invited by various employees of a company. A **visitor simply enters the email address of his host** on the login page. An email with activation link is immediately sent to the host, who can grant **Internet access for the visitor by a single click.**

### **Social Networks (FULL & LITE)**

The *Social Network Login* feature allows guests to login using their existing **Social Network account**.

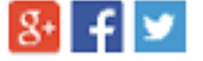

#### **Password Login (FULL & LITE)**

For this login method, no user name is required, guests just need a password to go online. Print password tickets on a commercial printer or a dedicated ticket printer.